# Web System Development with Ruby on Rails

#### Day 11(6/Dec/2012) File uploading and Image Display

## Today's Theme

- **p** Upload image files to the database, and let Memopad store the image file.
- **p** Try some other file types, such as sound file play.

# Design Concept of

# Image (Figure) Attachment

- Table Name: figures
- Model name: figure
- Relationship : (memos : figures)  $\Rightarrow$  1 to many
	- . One 'memo' can have many images (figures)
	- . One picture belongs to only one memos
	- Memos which do not have figures have no problem without having any figures with it.
- Figures has 'memo\_id' field for relation information.

## Generate Figure model

. Input the following command to generate the model 'Figure'

rails generate model figure memo id:integer file name:string file type: string file size: integer content:binary

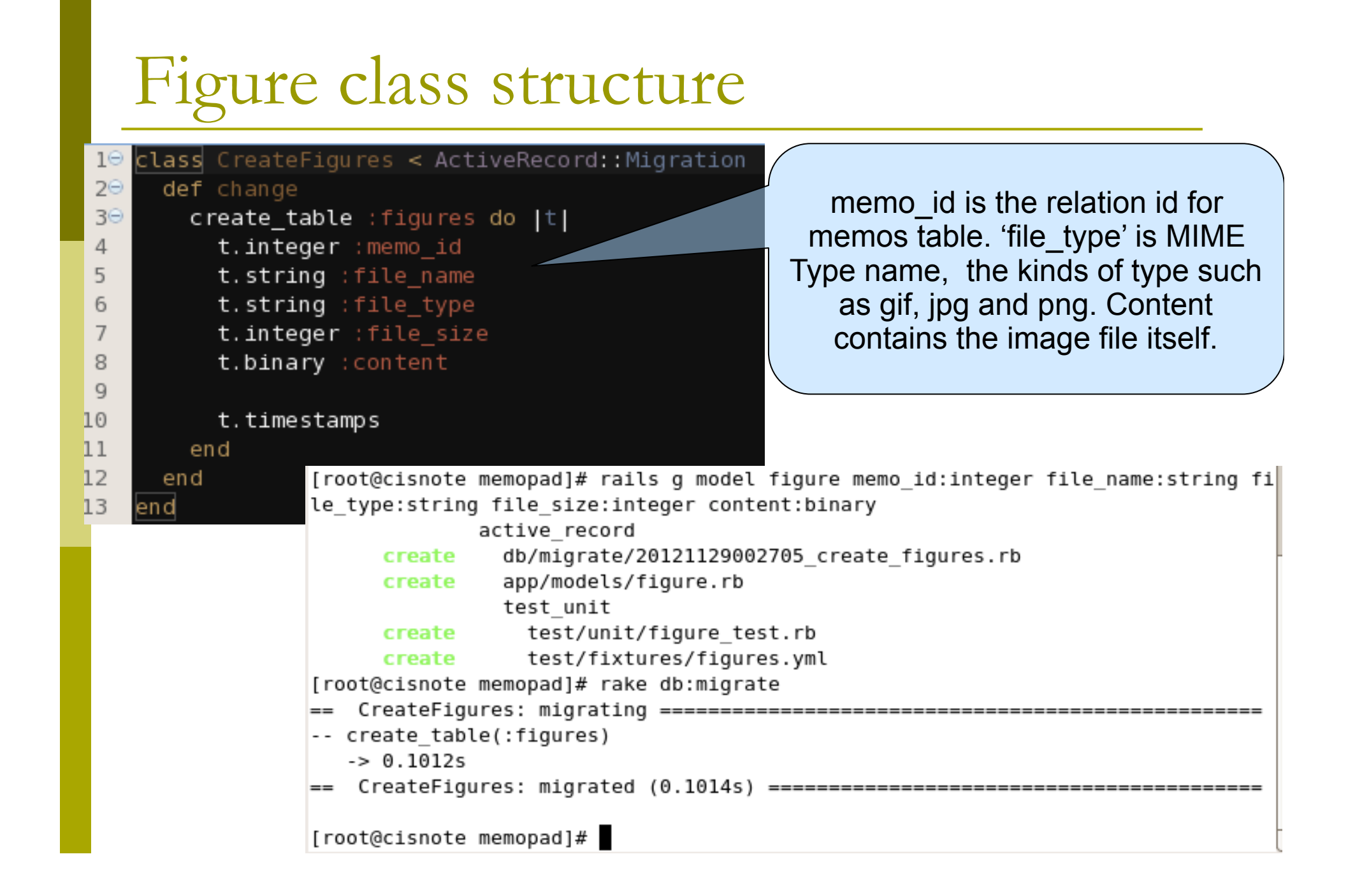

## Setting up Relations

- Looking from figures, they only belong to one memo, so the specification of belongs\_to :memo is added to figure.rb
- . Modify app/models/figure.rb

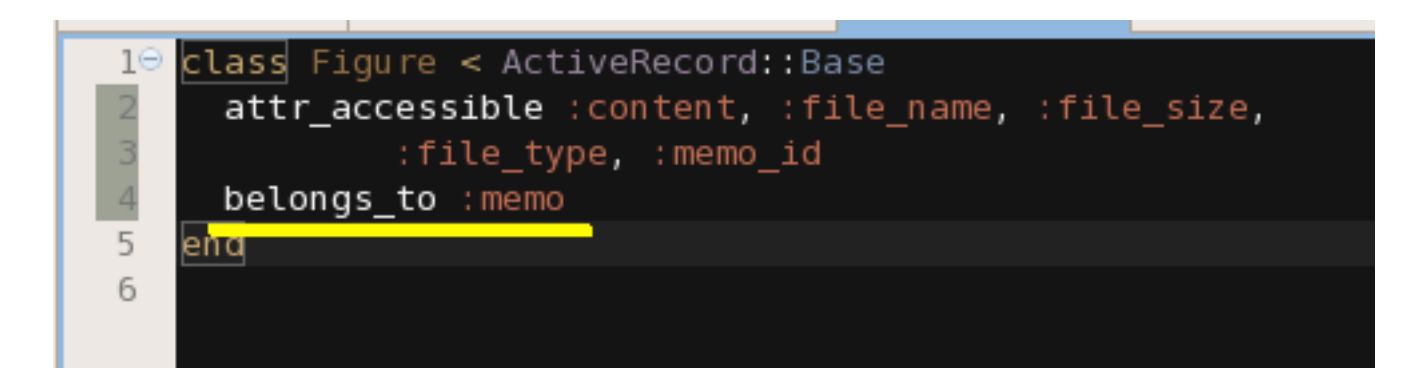

## Setting up Metadata

- . If the image size is small, we may not mind the waiting time to show the image, instead when the file size is great, we may be irritated.
	- . (It is not the sole reason.)
- . So, make the metadata (data for data) to show the metadata information before we obtain the file.

### Metadata Definition (figure.rb)

```
METADATA COLUMNS = 'id, memo_id, file_name, file_size, file_type'
```

```
 def self.metadatas(question) 
  find :all, :select => METADATA_COLUMNS, 
    : condition \Rightarrow ['question id = ?', question.id]
 end
```

```
 def self.metadata(id) 
 find id, :select => METADATA_COLUMNS
```
end

```
10 class Figure < ActiveRecord::Base
       attr accessible : content, : file name, : file size,
 \overline{2}3
                : file type, : memo id
 \overline{4}belongs to : memo
      METADATA COLUMNS = 'id, memo id, file name, file size, file type'
 \overline{5}6
      def self.metadatas(memo)
 7<sup>°</sup>find :all, :select => METADATA COLUMNS,
 8
           : condition => ['memo id = ?', memo.id]
 Q10
       end
11
12<sup>°</sup>def self.metadata(id)
         find id, : select => METADATA COLUMNS
13
14
       end
15
    end
16
```
## Setting up Relations (2)

- Relationship from memos to figures is "has many"
- Here through the figures attributes of Memo class, directly access to the figures' record, defined with METADATA\_COLUMNS

has\_many **:figures**, **:select** => Figure::METADATA\_COLUMNS

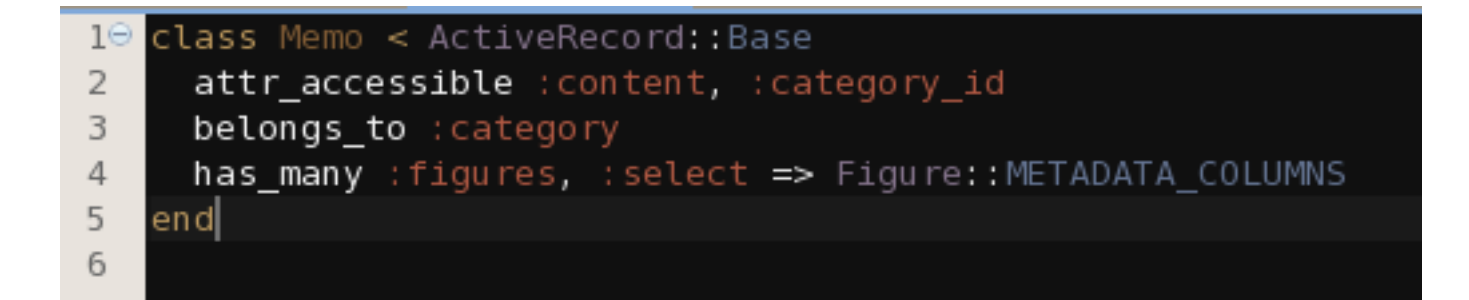

## Add figure files, in memo creation

When a memo is created, figure files should be added to the memo.

Modify memos\_controller.rb file at create method.

#### Method name with '?'

• respond\_to?(:symbolName)

The object is capable of responding to the caller when the "symbolName" method is called, this "respond\_to?" method returns "true". This means, that the object is installed with "symbolName" method.

#### app/controllers/memos\_controller.rb

 # POST /memos # POST /memos.json def create @memo = Memo.new(params[:memo]) respond\_to do |format| if @memo.save @file = params[:file][:upload] stat = @file.tempfile.stat if @file && @file.respond\_to?(:original\_filename) @memo.figures.create :file\_name => @file.original\_filename, : file  $size =$  stat.size, :file\_type => @file.content\_type, :content => @file.read end format.html { redirect\_to @memo, notice: 'Memo was successfully created.' } Add file generation to the create method. It will be executed when there is an 'original\_filename' property Note that those names are specified in the migration.

 format.json { render json: @memo, status: :created, location: @memo } (The rest is omitted.)

#### create method in memos\_controller.rb

#### The following lines are to be added.

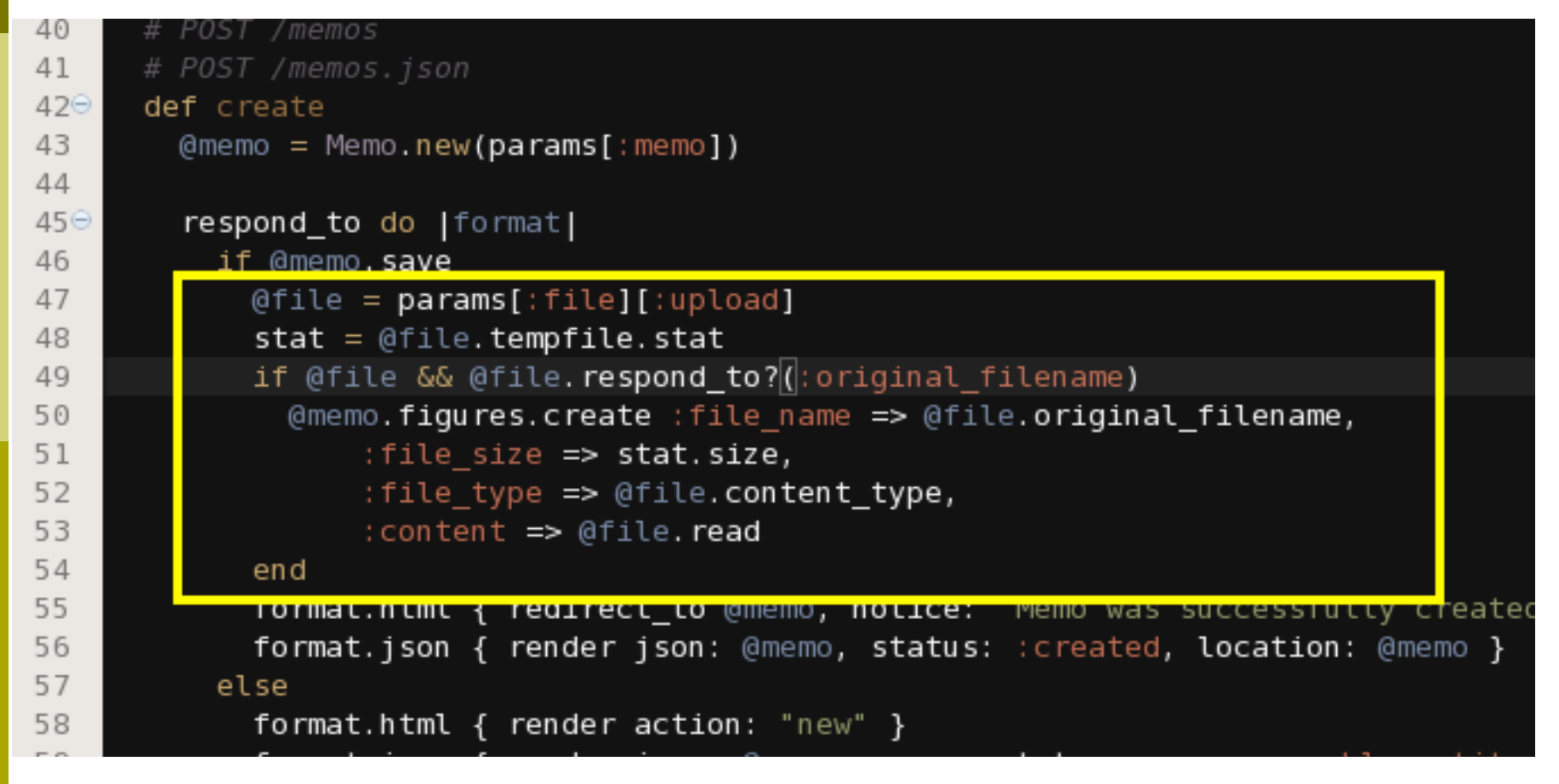

#### memos\_controller.rb

. Add File method after the destroy method.

```
def file 
   figure = Figure.find params[:id] 
   filename = (params[:fileext]) ? "#{params[:filename]}.#{params[:fileext]}" : 
         params[:filename] 
   if filename != figure.file_name
     render :file => File.join( RAILS_ROOT, 'public', '404.html'), 
             :status => 404, :layout => true 
                                                                          File action, which 
   else 
                                                                          is called for down 
     send_data figure.content, 
          :filename => figure.file_name, :type=>figure.file_type
                                                                            loading images  end 
 end 
                   def file
            92°figure = Figure . find <i>params</i>[:id]93
            94
                     filename = (\text{params}[:\text{fileext}]) ? "#{params}[:\text{filename}].#{params}[:\text{file}95
                            params[:filename]
            96
                     if filename != figure.file name
            97
                       render : file => File.join( RAILS ROOT, 'public', '404.html'),
                               : status => 404, : layout => true
            98
            99
                     else
                       send data figure.content,
           100
                            : filename => figure. file name, : type=>figure. file type
           101
           102
                     end
           103
                   end
           104
           105
                 end
           106
```
#### Add route for memos#file

Edit config/routes.rb Before resources :memos, add get 'memos/file' => 'memos#file'

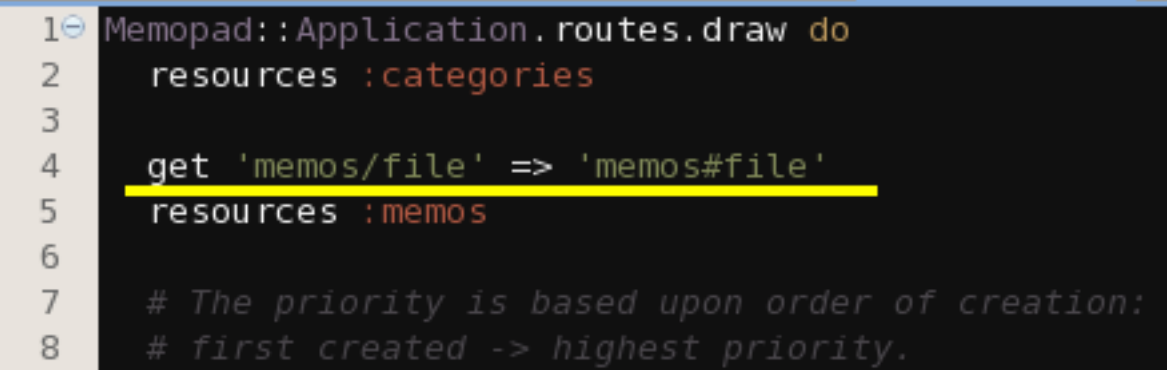

#### views modification

Controllers are modified, and then next few steps are to modify views image display files.

# app/views/memos/\_form.html.erb

An image file generally has big size of binary information, and cannot be uploaded in only one packet.

So, set up the multi-packet transmission,  $\langle 0 \rangle$  = form for @memo, :html=>{:multipart => true} do |f| %

#### where it used to be

<%= form\_for (@memo) do |f| %>

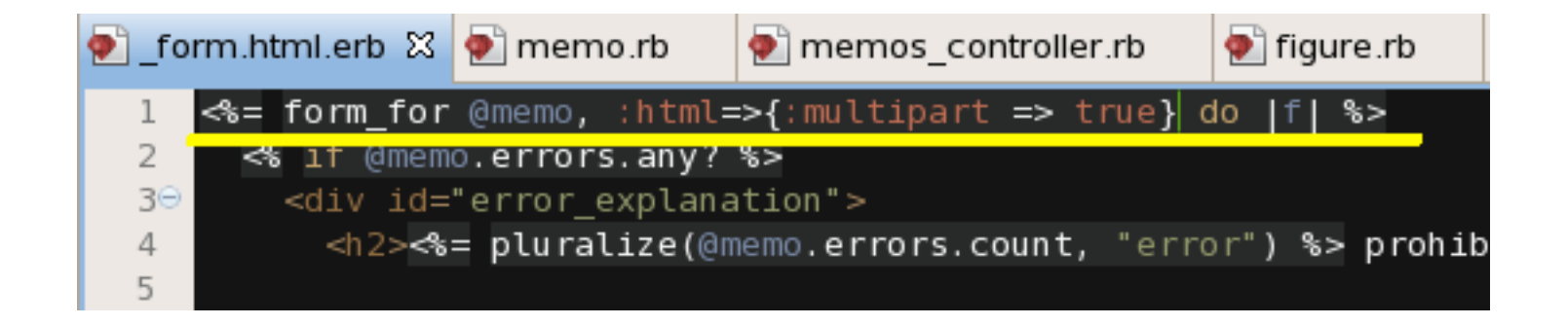

## Input for file uploading

#### app/views/memos/\_form.html.erb

 $\langle$ div class= "field" >  $\langle\%=$  f. label : figure: $\langle\rangle$ b>  $\leq$  = file\_field : file, : upload  $\gg$  $\langle$ /div>

Uploaded file can be extracted by params[:file][:upload]

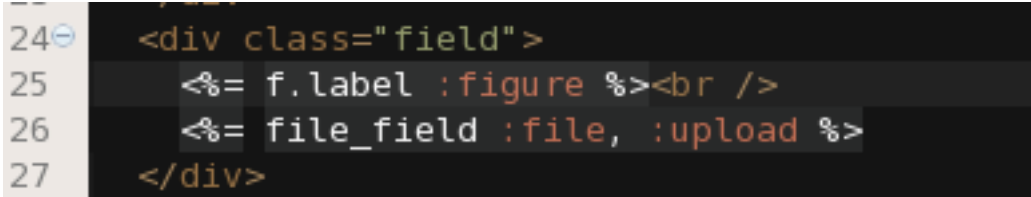

#### Prepare to show image file

- . There are two types of modification.
- $\bullet$  [Pattern 1]
	- . To show the image itself.
- $[Pattern 2]$ 
	- Only show the link to the image file, so that users can download the file. (right-click)

Edit show.html.erb to show image. Add the Image file display in show.html.erb To show the image file, use helper method.

```
memos_helper.rb
```

```
module MemosHelper
def format_column_value(ar, colname) 
  if Memo == ar
     format_memo_column_value ar, colname
   elsif Figure === ar 
     format_figure_column_value ar, colname
   end 
  end 
 def format memo column value( memo, colname )
  if colname == 'created at'
    memo.created_at.strftime '%Y-%m-%d %H:%M' if memo.created_at
   else 
     colname 
   end 
  end 
 def format figure_column_value( atch, colname )
  if colname == 'content'
# The following two lines are to show only link to the file, 
# so that users can right-click and download the image file. 
# link_to atch.name, {:action => 'file', :id => atch.id, 
      # :filename => atch.name } 
# The following one line is to show the image itself. 
    image tag atch.content, atch.size, atch.name
   end 
  end 
end
```
## memos\_helper.rb

```
10 module MemosHelper
      def format column value(ar, colname)
 2⊝
 3
        if Memo === arformat memo column value ar, colname
 4
        elsif Figure == ar
 5
          format figure column value ar, colname
 6
 \overline{7}end
 8
      end
 9
      def format memo column value( memo, colname )
106
        if column = 'created at'1112
          memo.created_at.strftime '%Y-%m-%d %H:%M' if memo.created_at
13
        else
          colname
14
15
        end
16
      end
17
17
      def format fiqure column value( atch, colname )
18<sup>\ominus</sup>if colname == 'content'19
20
21
22
23
24
           image tag atch.content, atch.size, atch.name
25
26
        end
27
      end
28
    end
```
#### operator in memos\_helper.rb

- . In this helper method, look up the attribute of each column, and choose the method to show the content.
- The operator  $i == i$  is not common in other languages. If Figure  $===$  ar means "if the object 'ar' is an instance of Figure Class."

#### Edit show.html.erb

```
\langle p \rangle id="notice">\langle \frac{w}{p} \rangle notice %>\langle p \rangle
```

```
<br> <math>p</math><b>Content:</b>
  <%= @memo.content %> 
</p>
<br><sub>2</sub> <b>Category:</b> 
  <%=h @memo.category.name %> 
</p>
```

```
<br><sub>2</sub> <b>Attached Figures:</b> 
  <% if @memo.figures.length>0 %> 
    <% for figure in @memo.figures %> 
    <% if figure.file type =~ /^image\taudinglipeg|gif)$/ %>
      <%= image tag url for({:action => 'file', :id=> figure.id,
         :filename => figure.file_name}), :alt => figure.file_name %>
    < \frac{0}{6} end \frac{0}{6}<\frac{9}{6} end \frac{9}{6}<\frac{9}{6} end \frac{9}{6}<br> <b>br</b> /<b>></b></p>
<%= link_to 'Edit', edit_memo_path(@memo) %> |
```

```
<%= link_to 'Back', memos path %>
```
#### Show.html.erb file

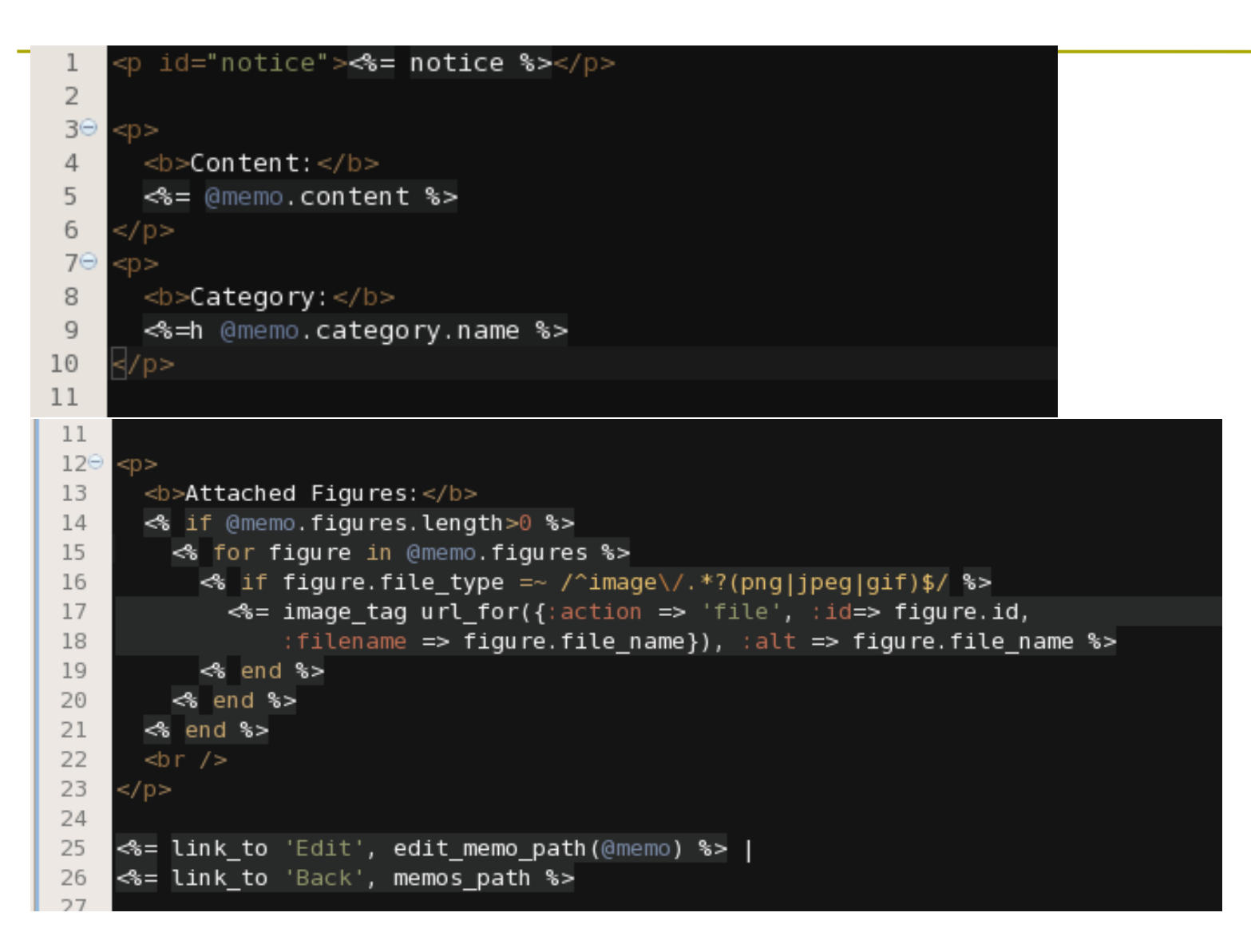

#### index.html.erb

. For debugging purpose, in index.html.erb, let the program shows only figures are attached or not.

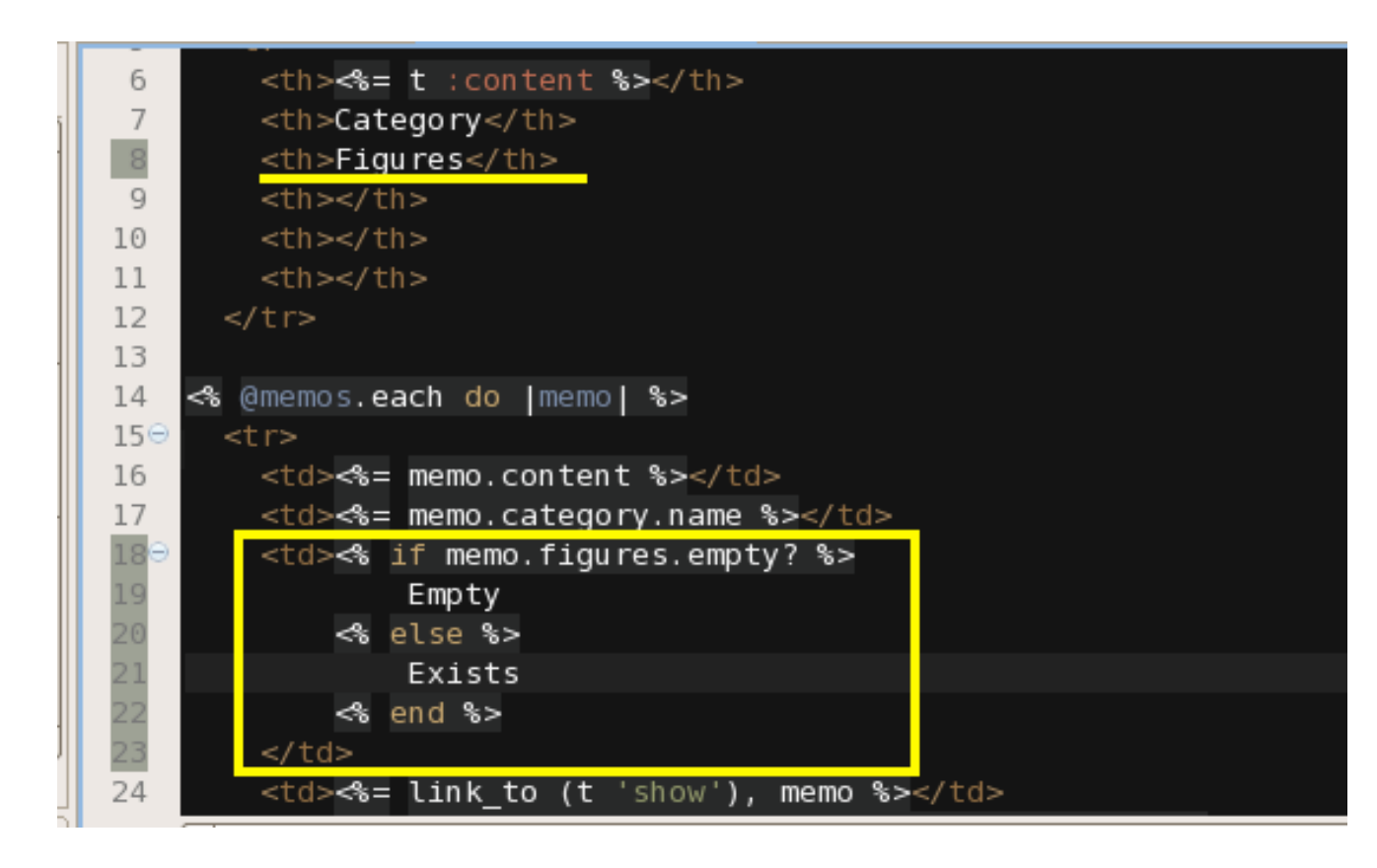

## (Table part) index.html.erb

```
<table border="1"> 
  <tr> 

   <th>Category</th> 
   <th>Figures</th> 
  <br><th><th><b>h</b><th></th>
  <th></th>
 \langle tr \rangle<% @memos.each do |memo| %> 
 <tr> <td><%= memo.content %></td> 
   <td><%= memo.category.name %></td> 
   <td><% if memo.figures.empty? %> 
       Empty 
      <% else %> 
      Exists
     <% end %>\langle t \rangle<td><%= link to (t 'show'), memo %></td> <td><%= link_to (t 'edit'), edit_memo_path(memo) %></td> 
   <td><%= link_to (t 'destroy'), memo, method: :delete, data: { confirm: 'Are you sure?' } %></td> 
 \langle/tr><% end %> 
</table>
```
#### Test run

#### Confirm that we can upload image.

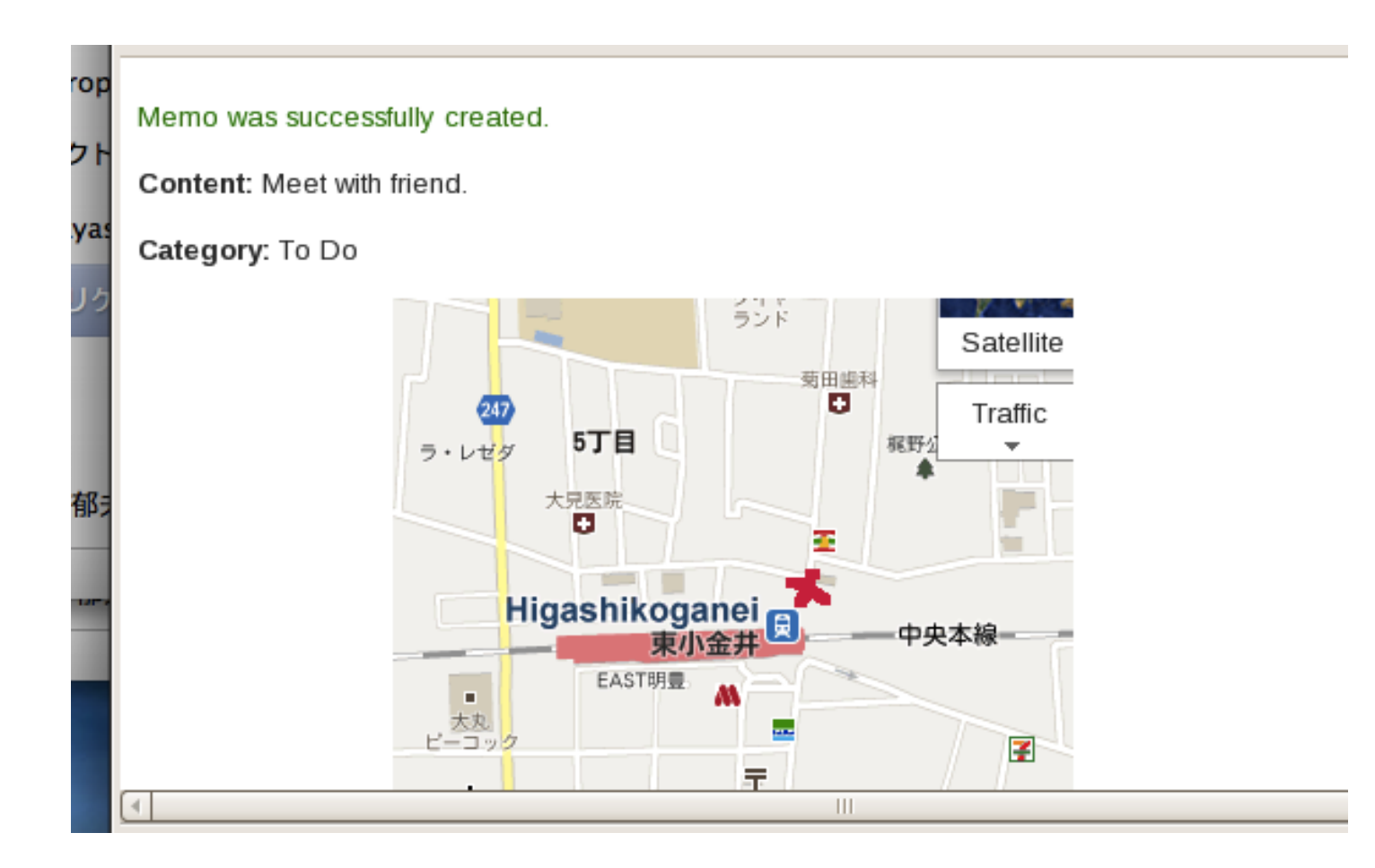

#### Check the list screen

. Confirm that we can see if an attached file is empty or exists.

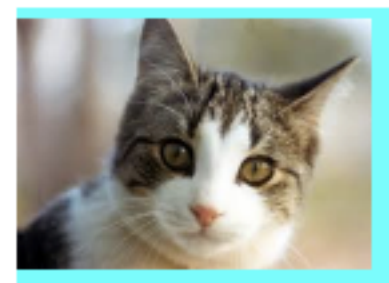

**Listing memos** New Memo | Ruby Official Site | My Theme Page(Preparing)

#### **Listing memos**

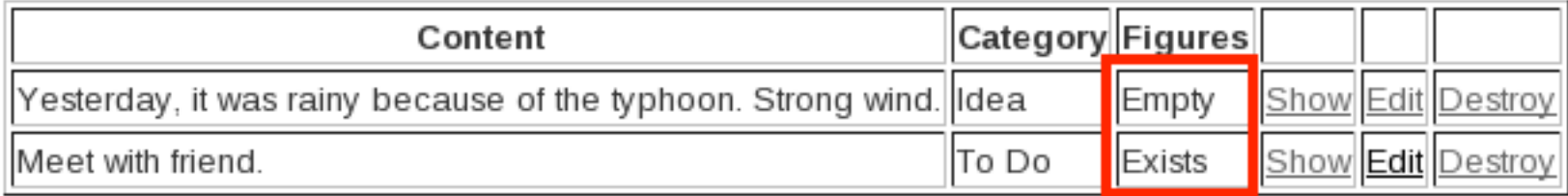

New Memo

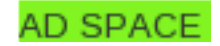

#### Final modification for index.html.erb

Replace the "figures empty/exist" text part with the following image display.

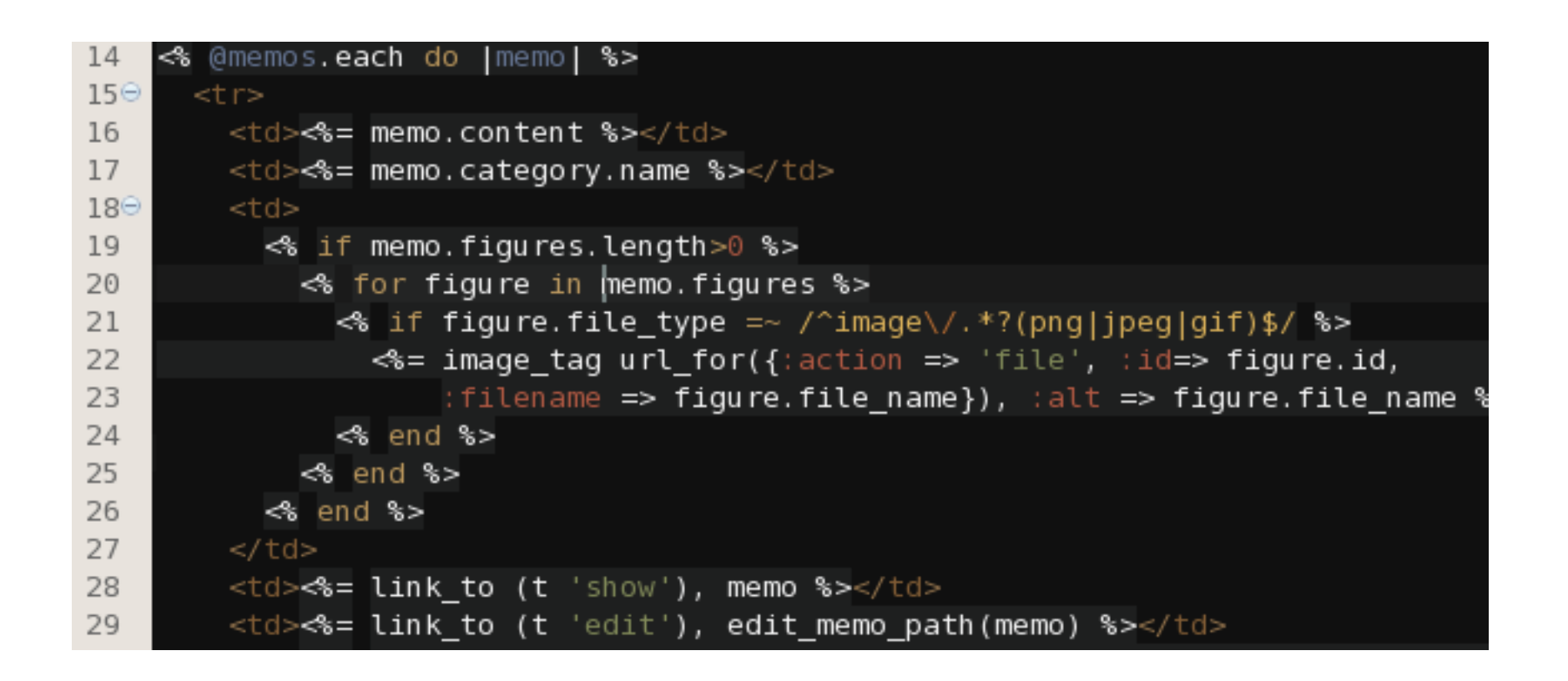

## Today's final screen.

#### Finally, we can see figures with memo.

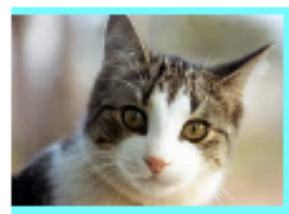

New Memo | Ruby Official Site | My Theme Page(Prepa Listing memos

#### **Listing memos**

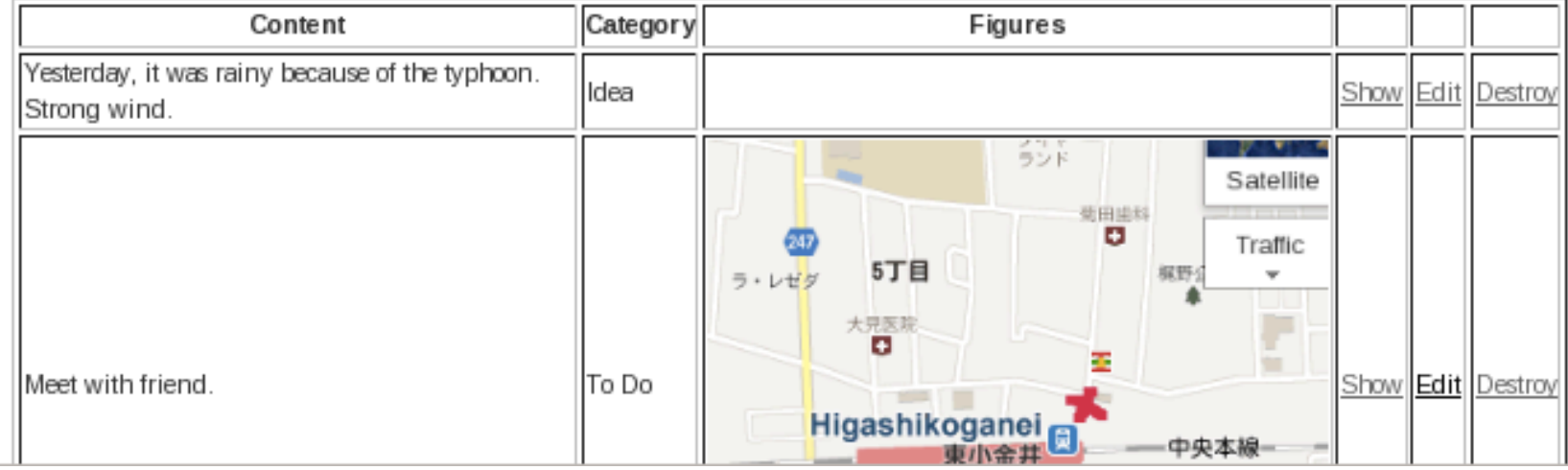

#### Practice

No report is requested, however, try to fix the following problems.

- $(1)$  When we destroy a memo record, the linked figures left undestroyed. Add some program to the destroy method in the memos controller.
- (2) The relationship between memo and figures is one-to-many. But, we do not have a control logic to add/remove attached figures. Try this.

#### The answer for today's practice

Next week, in the session control lecture, I will show my program as one answer for the problems listed in the previous slide. But, as graduate school students, I hope

you could solve this problem by yourselves.

## Absence Report for Today

**p** Submit the report of screenshots, to show that you could upload image file to memo, just like the following.

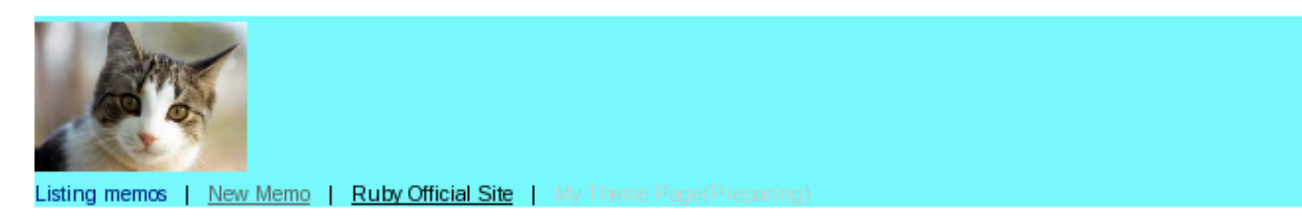

#### **Listing memos**

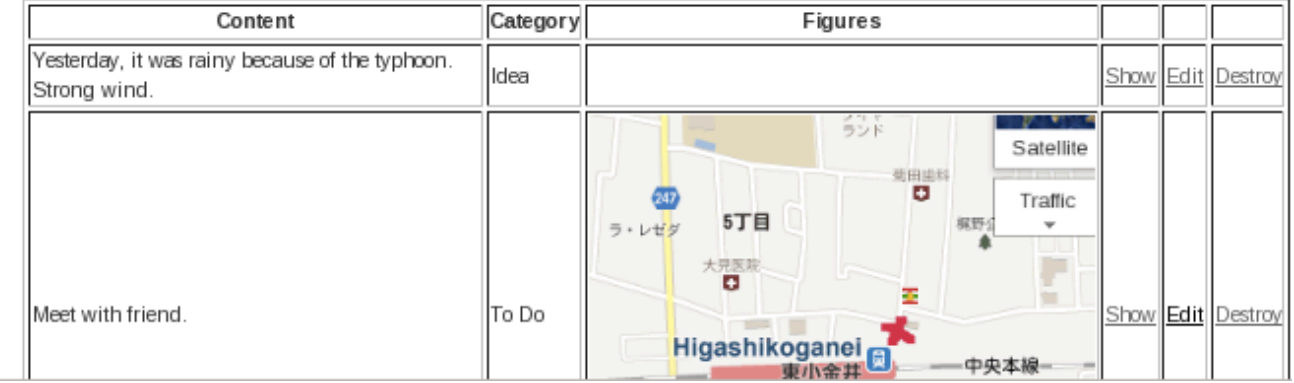